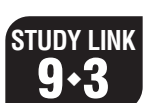

## **<sup>3</sup> Calculator Decimals**

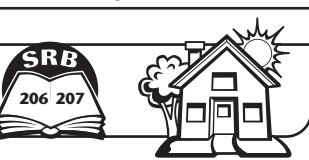

**1.** Use your calculator to rename each fraction below as a decimal.

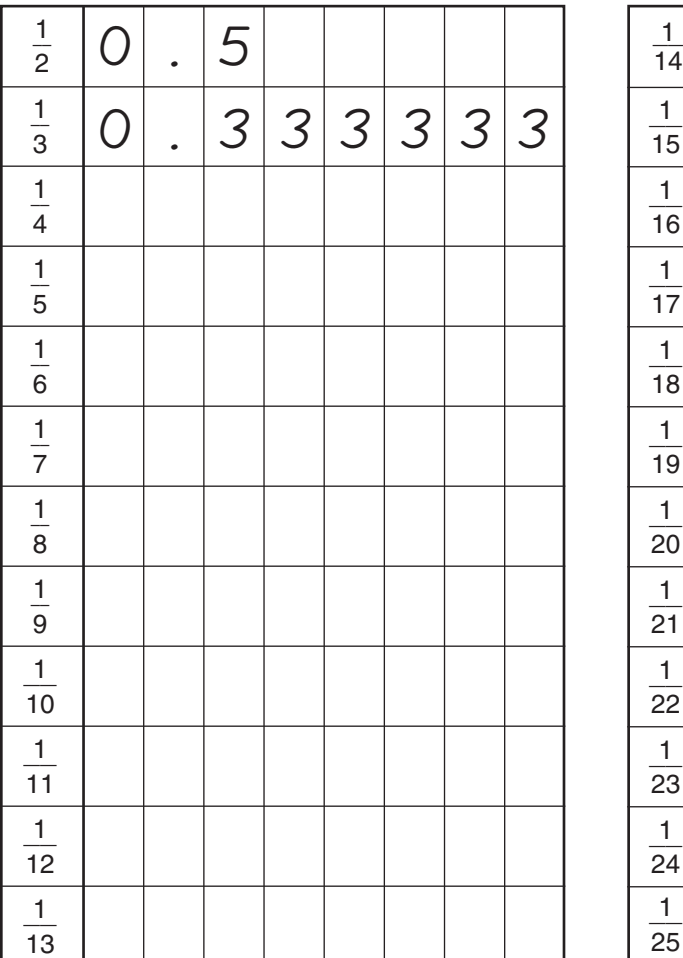

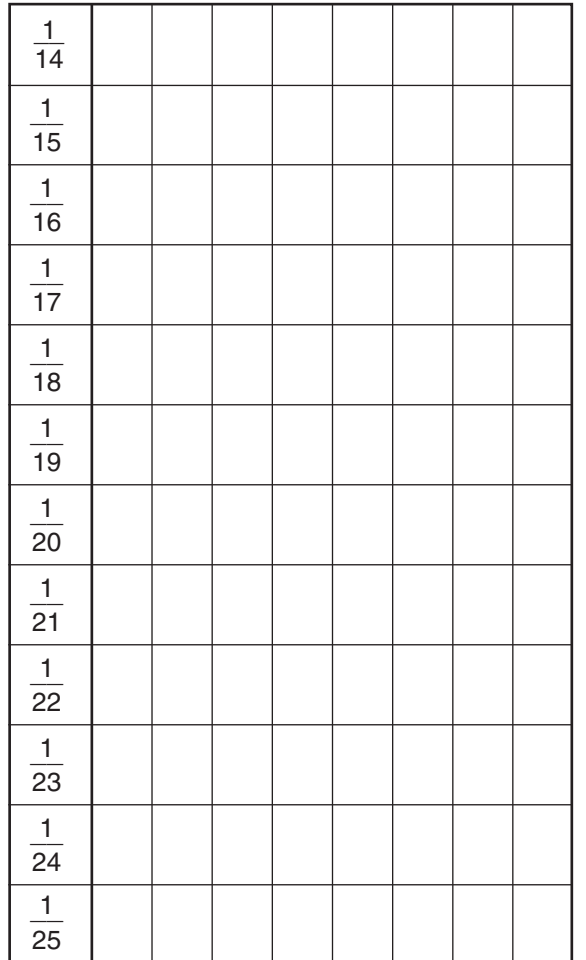

**2.** Make up some of your own.

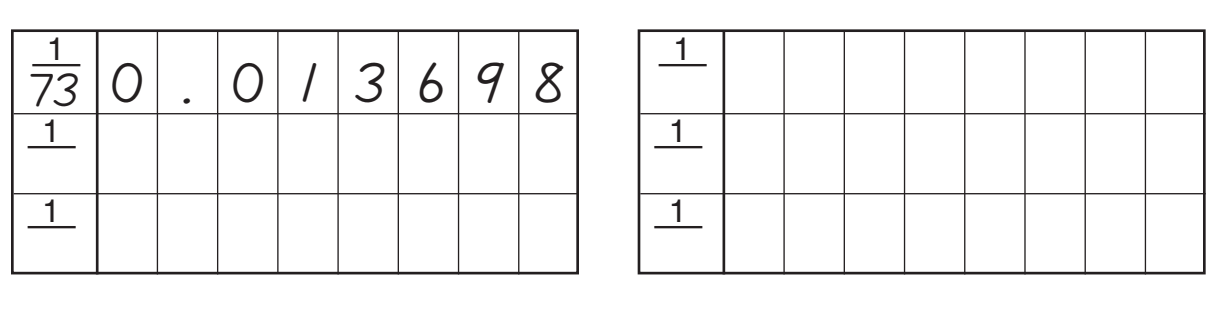

**Practice**

- **3.**  $6)96 = \underline{\hspace{1cm}}$  **4.**  $91 / 5 =$
- **5.**  $\_\_\_\_\_\_\_\_ = 864 \div 8$
- 
- $= 864 \div 8$  6. 575  $\div 7 =$